# Package 'NetFACS'

June 8, 2022

<span id="page-0-0"></span>Title Network Applications to Facial Communication Data

Version 0.4.0

Date 2022-05-09

Description Functions to analyze and visualize communication data, based on network theory and resampling methods. Farine, D. R. (2017) [<doi:10.1111/2041-210X.12772>](https://doi.org/10.1111/2041-210X.12772); Carsey, T., & Harden, J. (2014) [<doi:10.4135/9781483319605>](https://doi.org/10.4135/9781483319605). Primarily targeted at datasets of facial expressions coded with the Facial Action Coding System. Ekman, P., Friesen, W. V., & Hager, J. C. (2002). ``Facial action coding system investigator's guide'' <<https://www.paulekman.com/facial-action-coding-system/>>.

License Apache License (>= 2.0)

Encoding UTF-8

LazyData true

**Suggests** testthat  $(>= 3.0.0)$ , knitr, rmarkdown

**Depends** R  $(>= 3.5.0)$ 

Imports arrangements, doParallel, dplyr, igraph, ggplot2, ggraph, magrittr, patchwork, parallel, picante, rlang, Rfast, tibble, tidygraph, tidyr, vctrs

RoxygenNote 7.1.2

NeedsCompilation yes

ByteCompile true

VignetteBuilder knitr

Config/testthat/edition 3

Author Alex Mielke [aut], Bridget M. Waller [aut], Claire Perez [aut], Alan V. Rincon [aut, cre], Julie Duboscq [aut], Jerome Micheletta [aut]

Maintainer Alan V. Rincon <avrincon1@gmail.com>

Repository CRAN

Date/Publication 2022-06-08 14:40:11 UTC

## R topics documented:

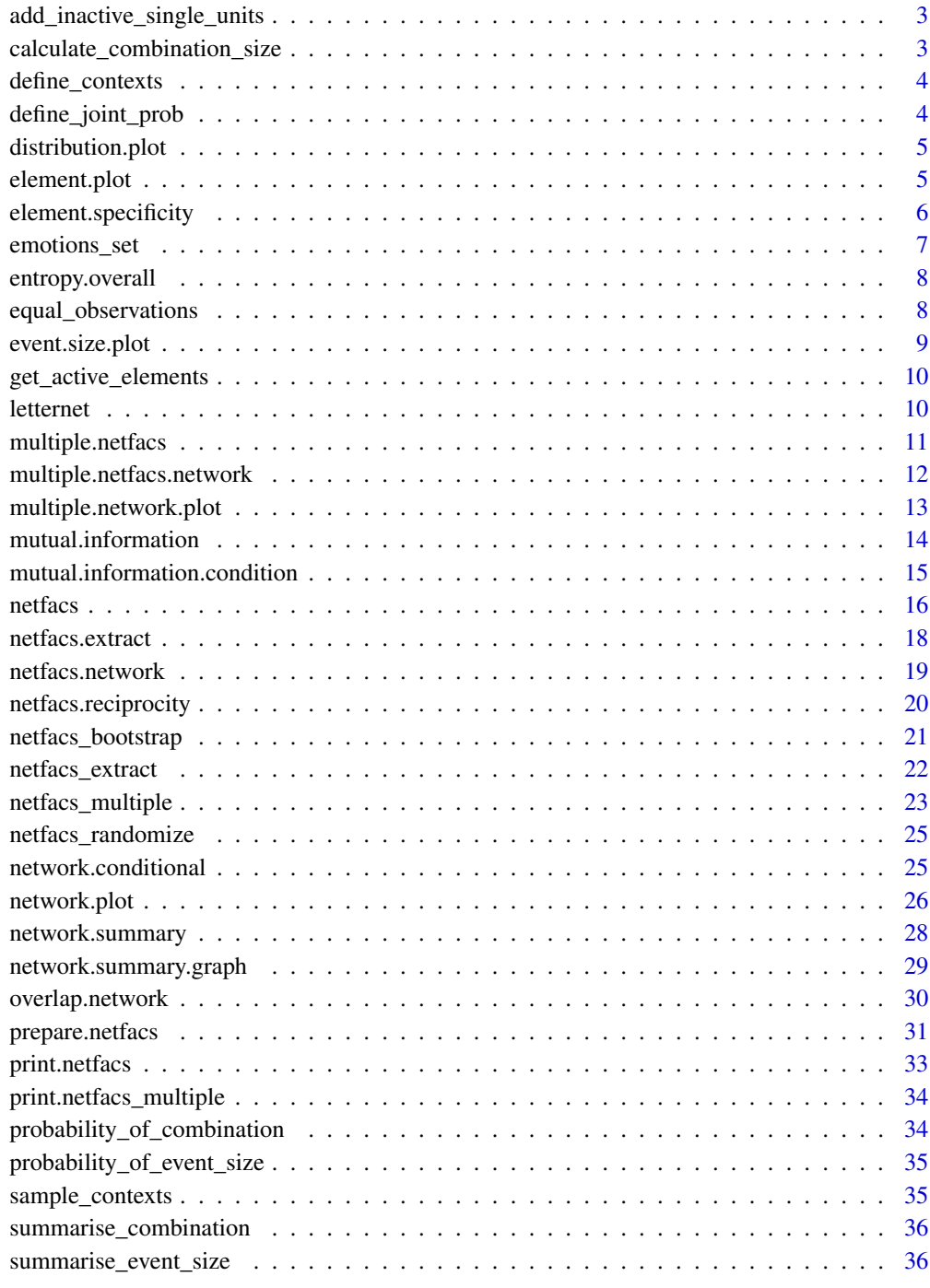

<span id="page-2-0"></span>add\_inactive\_single\_units

*Add inactive (missing) single units*

## Description

Add inactive (missing) single units

## Usage

```
add_inactive_single_units(d, single.units)
```
## Arguments

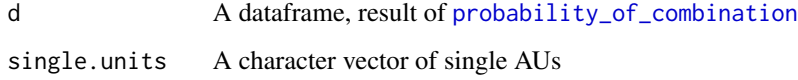

calculate\_combination\_size *Calculate combination size*

## Description

Calculate combination size

#### Usage

```
calculate_combination_size(x)
```
## Arguments

x A character vector of AU combinations, sep by \_

## Value

A vector

<span id="page-3-1"></span><span id="page-3-0"></span>

## Description

Define truth for AUs active in different contexts

## Usage

```
define_contexts(aus, n_active_aus, contexts = NULL, au_fidelity = 1)
```
## Arguments

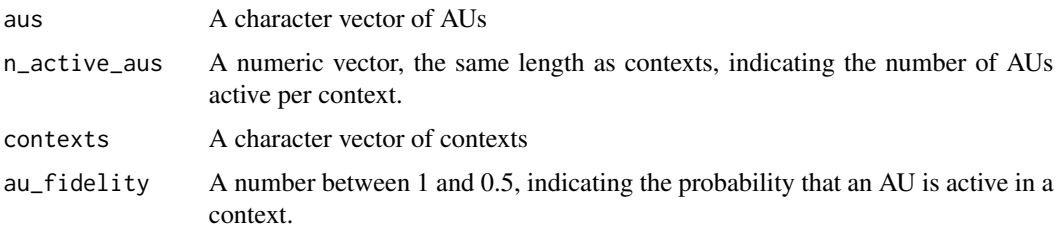

## Value

A matrix of probabilities with contexts in rows and AUs in columns

define\_joint\_prob *Joint probability distribution of AUs*

## Description

Joint probability distribution of AUs

## Usage

```
define_joint_prob(aus, n_jp = 2, min_jp = 0.5)
```
## Arguments

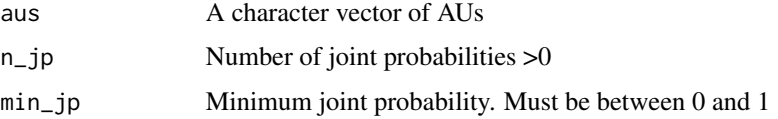

<span id="page-4-0"></span>distribution.plot *Plots the observed probability for an element against the distribution of the null model*

#### Description

The function takes all single elements in a netfacs object, and plots the distribution of probabilities under the null hypothesis, marking where the observed probability falls

## Usage

distribution.plot(netfacs.data)

#### Arguments

netfacs.data object resulting from netfacs() function

## Value

Function returns a ggplot showing for each element the distribution of expected probabilities (blue) and the observed probability (black line)

#### Examples

```
### how do angry facial expressions differ from non-angry ones?
data(emotions_set)
angry.face <- netfacs(
 data = emotions_set[[1]],
 condition = emotions_set[[2]]$emotion,
 test.condition = "anger",
 ran.trials = 100,
 combination.size = 2
)
# show distribution of AU4
distribution.plot(netfacs.data = angry.face)$"4"
```
element.plot *Plots the observed and expected probabilities for the basic elements based on the condition*

## Description

The function takes all single elements in a netfacs object, and plots the observed value and the expected value based on all randomisations

#### <span id="page-5-0"></span>Usage

```
element.plot(netfacs.data)
```
#### Arguments

netfacs.data object resulting from netfacs() function

## Value

Function returns a ggplot showing for each element the observed probability and expected probability

#### Examples

```
### how do angry facial expressions differ from non-angry ones?
data(emotions_set)
angry.face <- netfacs(
 data = emotions_set[[1]],
 condition = emotions_set[[2]]$emotion,
 test.condition = "anger",
 ran.trials = 100,
 combination.size = 2
)
# plot all
element.plot(netfacs.data = angry.face)
```
element.specificity *Tests how much each element increases the specificity of all combinations it is in*

#### Description

The function takes all elements and dyadic combinations of elements in a netfacs object, goes through all combinations these elements are in, and compares the specificity (strength with which the combination identifies the test condition) of all combinations with the element and the same combinations without the element, to test how much specificity the element adds when added to a signal. Only works for netfacs objects based on comparison between conditions.

#### Usage

```
element.specificity(netfacs.data)
```
#### Arguments

netfacs.data object resulting from netfacs() function

<span id="page-6-0"></span>emotions\_set 7

#### Value

Function returns a list with two data frames that include all elements and first-order combinations that occur at all, the number of combinations that each element/combination is part of, and how much adding this element to a combination adds on average to its specificity, and how often it occurs

#### Examples

### how do angry facial expressions differ from non-angry ones?

```
data(emotions_set)
angry.face <- netfacs(
 data = emotions_set[[1]],
 condition = emotions_set[[2]]$emotion,
 test.condition = "anger",
 null.condition = NULL,
 ran.trials = 100,
 combination.size = 4
)
```
element.specificity(angry.face)\$element

emotions\_set *Letter Data*

#### Description

Data from the Extended Cohn-Kanade database, FACS data and emotions for posed images

#### Usage

```
data(emotions_set)
```
## Format

An object of class.

## References

Lucey P, Cohn JF, Kanade T, Saragih J, Ambadar Z, Matthews I (2010) The extended Cohn-Kanade dataset (CK+): A complete dataset for action unit and emotion-specified expression. In: 2010 IEEE Computer Society Conference on Computer Vision and Pattern Recognition - Workshops, CVPRW 2010. pp 94-101

<span id="page-7-0"></span>

#### Description

Establishes how 'ordered' the data is: values close to 0 indicate that combinations are highly repetitive and predictable, while values close to 1 indicate that combinations are equiprobable and prediction of future combinations is difficult

#### Usage

entropy.overall(netfacs.data)

#### Arguments

netfacs.data object resulting from netfacs() function

#### Value

Function returns the ratio of observed entropy/expected entropy. Expected entropy is based on randomization (shuffling the observed elements while maintaining the number of elements per row) and represents the maximum entropy a dataset with the same properties as this one can reach. Ratios closer to 0 are more ordered; ratios closer to 1 are more random.

## Examples

```
### how do angry facial expressions differ from non-angry ones?
data(emotions_set)
angry.face <- netfacs(
 data = emotions_set[[1]],
 condition = emotions_set[[2]]$emotion,
 test.condition = "anger",
 ran.trials = 100,
 combination.size = 2
)
entropy.overall(angry.face)
```
equal\_observations *Check that ALL objects have the same number of observations*

#### Description

lenght(vector), nrow(matrix), nrow(dataframe)

## <span id="page-8-0"></span>event.size.plot 9

## Usage

equal\_observations(x, ...)

## Arguments

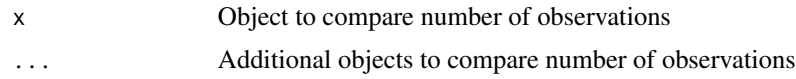

## Value

Logical

event.size.plot *Plots the probability that a combination of a certain size appears*

## Description

The function takes all combination size in a netfacs object, and plots the distribution of ratios between the observed value and all randomisations

#### Usage

event.size.plot(netfacs.data)

#### Arguments

netfacs.data object resulting from netfacs() function

## Value

Function returns a ggplot showing for each combination size the observed and expected probabilities of occurrance

#### Examples

```
### how do angry facial expressions differ from non-angry ones?
data(emotions_set)
angry.face <- netfacs(
 data = emotions_set[[1]],
 condition = emotions_set[[2]]$emotion,
 test.condition = "anger",
 ran.trials = 100,
 combination.size = 2
)
```
event.size.plot(angry.face)

<span id="page-9-0"></span>get\_active\_elements *Extract active elements from matrix*

## Description

Extract active elements from matrix

## Usage

get\_active\_elements(m)

## Arguments

m A binary matrix where 1 indicates an element was active. colnames(m) must contain the element names

#### Value

A list of vectors

letternet *Letter Data*

## Description

Data from the German, English, and French Versions of The Communist Manifesto, to have large datasets to test different functions in this package for now

#### Usage

data(letternet)

#### Format

An object of class.

#### References

Marx & Engels, 'The Communist Manifesto'

<span id="page-10-0"></span>multiple.netfacs *(Deprecated) Applies the* [netfacs](#page-15-1) *function across multiple levels of the condition and puts them in a list*

## Description

This function is deprecated. Please see [netfacs\\_multiple](#page-22-1) instead

## Usage

```
multiple.netfacs(
  data,
  condition = NULL,
 duration = NULL,
 ran.trials = 1000,
  control = NULL,
  random.level = NULL,
 combination.size = NULL,
  tail = "upper.tail",use_parallel = TRUE,
 n\_cores = 2)
```
#### Arguments

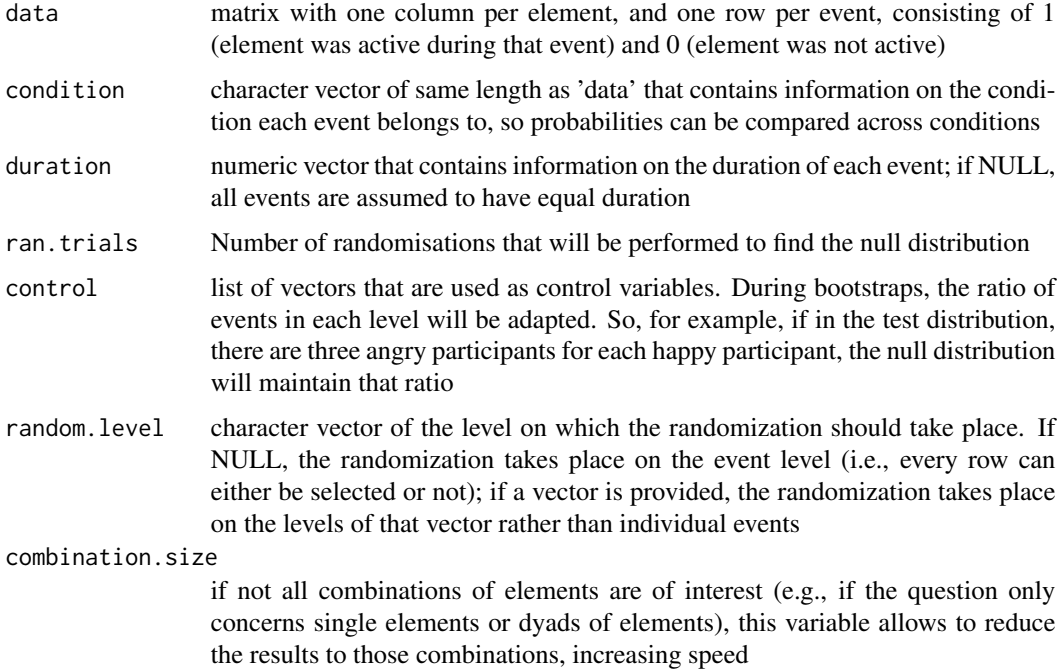

<span id="page-11-0"></span>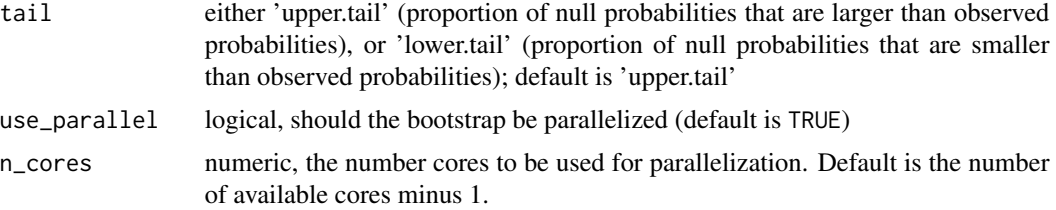

## Value

Function returns for each level of the condition a list equivalent to the results of the netfacs function; can be used to create multiple networks and graphs at the same time

<span id="page-11-1"></span>multiple.netfacs.network

*Creates network objects out of the netfacs data*

## Description

Takes the results of the nefacs object for combinations of 2 elements and turns them into a network object (class [igraph](#page-0-0) and [tbl\\_graph](#page-0-0)) that can be used for further plotting and analyses

## Usage

```
multiple.netfacs.network(
 netfacs.list,
 link = "unweighted",
  significance = 0.01,
 min.count = 1,min.prob = 0,ignore.element = NULL
)
```
## Arguments

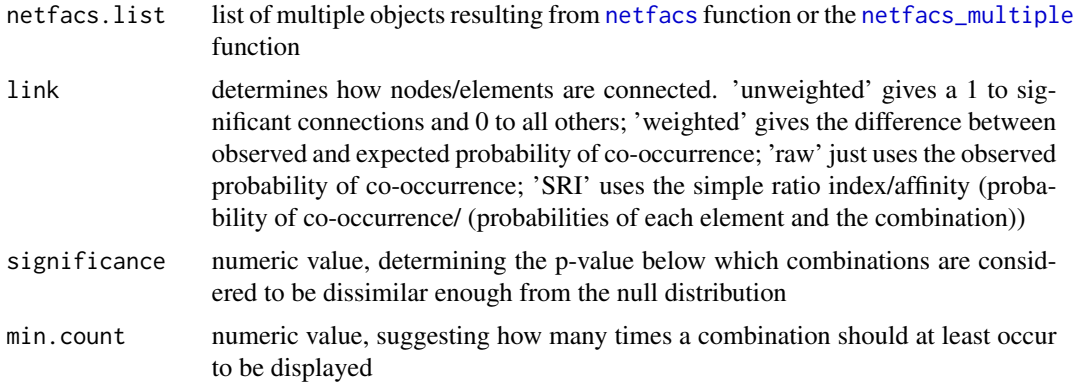

<span id="page-12-0"></span>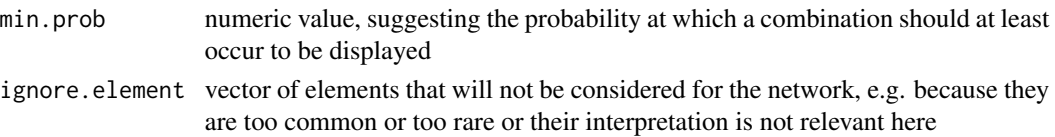

## Value

Function returns a network object where the nodes are the elements, edges represent their cooccurrence, and the vertex and edge attributes contain all additional information from the netfacs object

#### Examples

```
data(emotions_set)
emo.faces <- netfacs_multiple(
 data = emotions_set[[1]],
 condition = emotions_set[[2]]$emotion,
 ran.trials = 10, # only for example
 combination.size = 2
)
```
emo.nets <- multiple.netfacs.network(emo.faces)

multiple.network.plot *Plots networks for multiple conditions*

## Description

The function takes multiple network objects and plots them next to each other while keeping the element positions etc constant. Uses [ggraph](#page-0-0) function

#### Usage

```
multiple.network.plot(netfacs.graphs, sig.level = 0.01, sig.nodes.only = FALSE)
```
#### Arguments

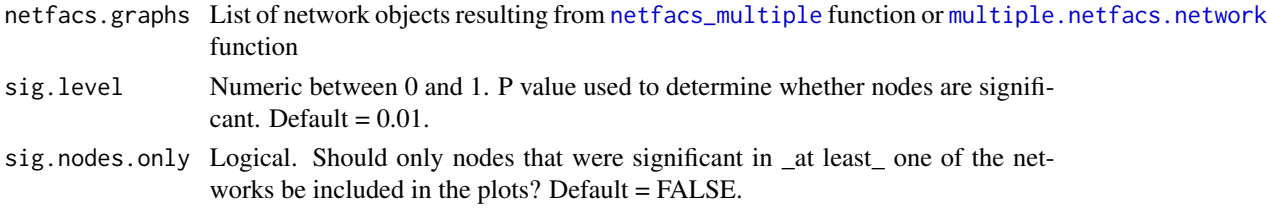

## Value

Function returns a [ggraph](#page-0-0) plot showing connections between nodes in the different networks. Elements that are significantly more likely to occur than expected are large, non-significant elements are small, and absent elements are absent.

#### Examples

```
data(emotions_set)
emo.faces <- netfacs_multiple(
 data = emotions_set[[1]],
 condition = emotions_set[[2]]$emotion,
 duration = NULL,
 ran.trials = 10, # only for example
 control = NULL,
 random.level = NULL,
 combination.size = 2
)
emo.nets <- multiple.netfacs.network(emo.faces, min.count = 5)
multiple.network.plot(emo.nets)
```
mutual.information *Calculates the pointwise mutual information of units with each other*

#### Description

Calculates the pointwise mutual information of units with each other

#### Usage

```
mutual.information(netfacs.data)
```
#### Arguments

netfacs.data object resulting from netfacs() function

#### Value

Function returns a dataframe that includes all combinations, their occurrence counts and probabilities, and the pointwise mutual information (standardised between -1 and 1). 1 means seeing one necessitates seeing the other, -1 means one precludes the other

## Examples

### how do angry facial expressions differ from non-angry ones?

```
data(emotions_set)
angry.face <- netfacs(
 data = emotions_set[[1]],
 condition = NULL,
 test.condition = NULL,
 ran.trials = 100,
 combination.size = 4
)
```
<span id="page-13-0"></span>

```
mutual.information(angry.face
)
```
mutual.information.condition *Tests how much each element increases the specificity of all combinations it is in*

#### Description

The function takes all elements and dyadic combinations of elements in a netfacs object, goes through all combinations these elements are in, and compares the specificity (strength with which the combination identifies the test condition) of all combinations with the element and the same combinations without the element, to test how much specificity the element adds when added to a signal. Only works for netfacs objects based on comparison between conditions.

#### Usage

mutual.information.condition(netfacs.data)

#### Arguments

netfacs.data object resulting from netfacs() function

#### Value

Function returns a list with two data frames that include all elements and first-order combinations that occur at all, the number of combinations that each element/combination is part of, and how much adding this element to a combination adds on average to its specificity, and how often it occurs

#### Examples

### how do angry facial expressions differ from non-angry ones?

```
data(emotions_set)
angry.face <- netfacs(
data = emotions_set[[1]],
 condition = emotions_set[[2]]$emotion,
 test.condition = "anger",
 null.condition = NULL,
 ran.trials = 100,
 combination.size = 4
)
```
head(mutual.information.condition(angry.face), 20)

<span id="page-15-1"></span><span id="page-15-0"></span>

## Description

The [netfacs](#page-15-1) function underlies most other functions in this package. It takes the data set and reports the observed and expected probabilities that elements and combinations of elements occur in this data set, and whether this differs from a null condition.

## Usage

```
netfacs(
  data,
  condition = NULL,
  test.condition = NULL,
  null.condition = NULL,
  duration = NULL,
  ran.trials = 1000,control = NULL,random.level = NULL,
  combination.size = 2,
  tail = "upper.tail",use_parallel = TRUE,
  n\_cores = 2)
```
## Arguments

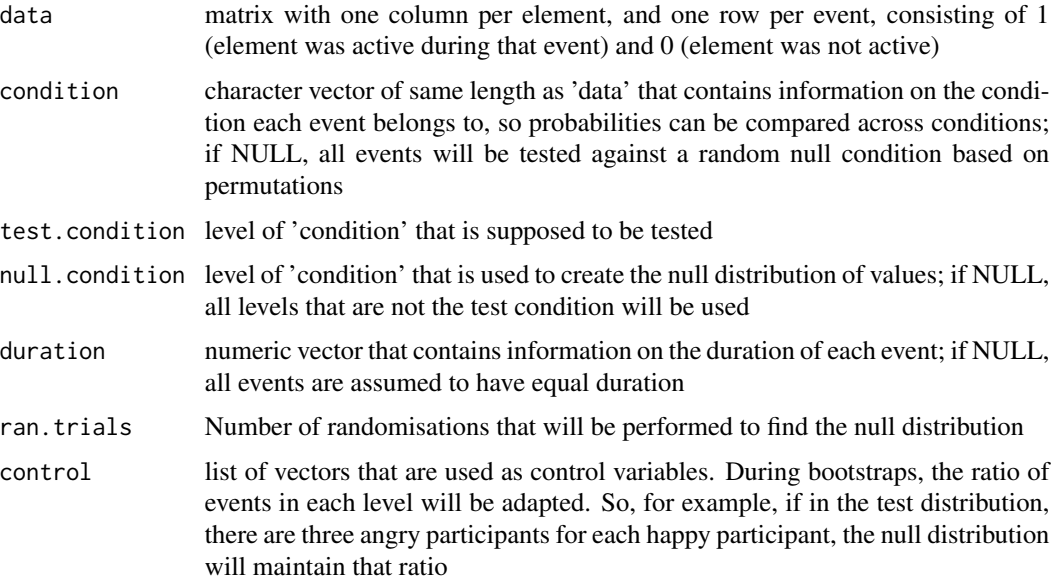

#### netfacs and the set of the set of the set of the set of the set of the set of the set of the set of the set of the set of the set of the set of the set of the set of the set of the set of the set of the set of the set of t

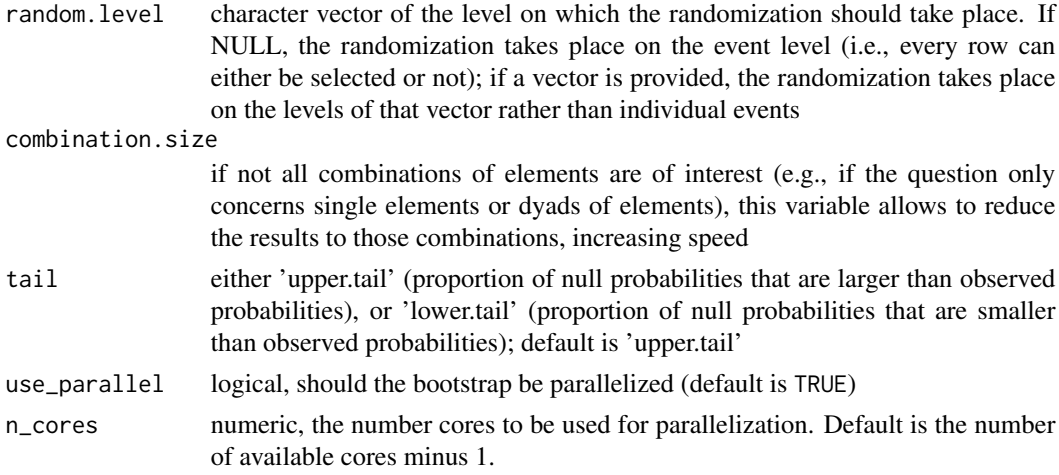

## Details

Expected values are based on bootstraps of null distribution, so the values represent distribution of element co-occurrence under null condition; or permutations of the observed distribution to test it against 'random'.

The resulting object is the basis for most other functions in this package.

#### Value

Function returns a Result data frame that includes the combination name, how many elements it consisted of, how often it was observed, the probability it was observed under this condition, the expected probability under null condition (based on the permutation or bootstrap), effect size (difference between observed probability and expected probability), p-value (how many randomisations were more extreme), and for direct comparisons of contexts the specificity (probability that the condition is in fact the test condition if that combination is known) and probability increase (the factor by which the probability of the element is higher in the test than null condition)

'event.size.information' contains information about the observed and expected size of combination or elements per event based on the randomisations

#### Author(s)

Alex Mielke, Alan V. Rincon

#### Examples

### how do angry facial expressions differ from non-angry ones?

```
data(emotions_set)
angry.face <- netfacs(
 data = emotions_set[[1]],
 condition = emotions_set[[2]]$emotion,
 test.condition = "anger",
 null.condition = NULL,
 duration = NULL,
```

```
ran.trials = 100,control = NULL,
  random.level = NULL,
 combination.size = 5,
  tail = "upper.tail",use_parallel = TRUE,
  n\_cores = 2\mathcal{L}head(angry.face$result, 20)
angry.face$event.size.information
```
netfacs.extract *(Deprecated) Extract results from a* [netfacs](#page-15-1) *object.*

## Description

This function is deprecated. Please see [netfacs\\_extract](#page-21-1) instead

## Usage

```
netfacs.extract(
  netfacs.data,
  combination.size = NULL,
  significance = 1,
  min.count = 0,min.prob = 0,min.specificity = 0,
  level
\mathcal{L}
```
## Arguments

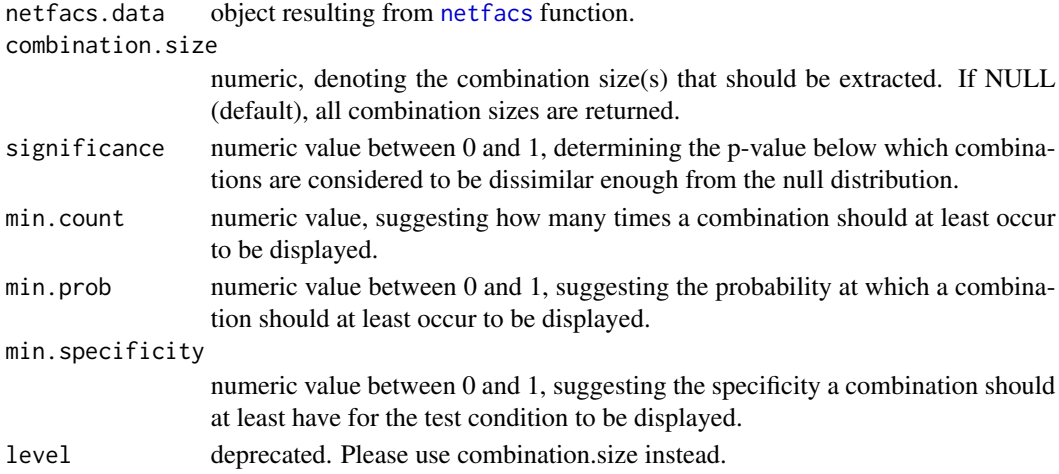

<span id="page-17-0"></span>

## <span id="page-18-0"></span>netfacs.network 19

## Value

Function returns a dataframe that contains the results of the [netfacs](#page-15-1) object. By default, returns all results for all observed combinations

<span id="page-18-1"></span>netfacs.network *Creates a network object out of the netfacs data*

## Description

Takes the results of the nefacs object for combinations of 2 elements and turns them into a network object (igraph or sna/network) that can be used for further plotting and analyses

## Usage

```
netfacs.network(
 netfacs.data,
 link = "unweighted",
  significance = 0.01,
 min.count = 1,min.prob = 0,min.specificity = 0,
  ignore.element = NULL
)
```
## Arguments

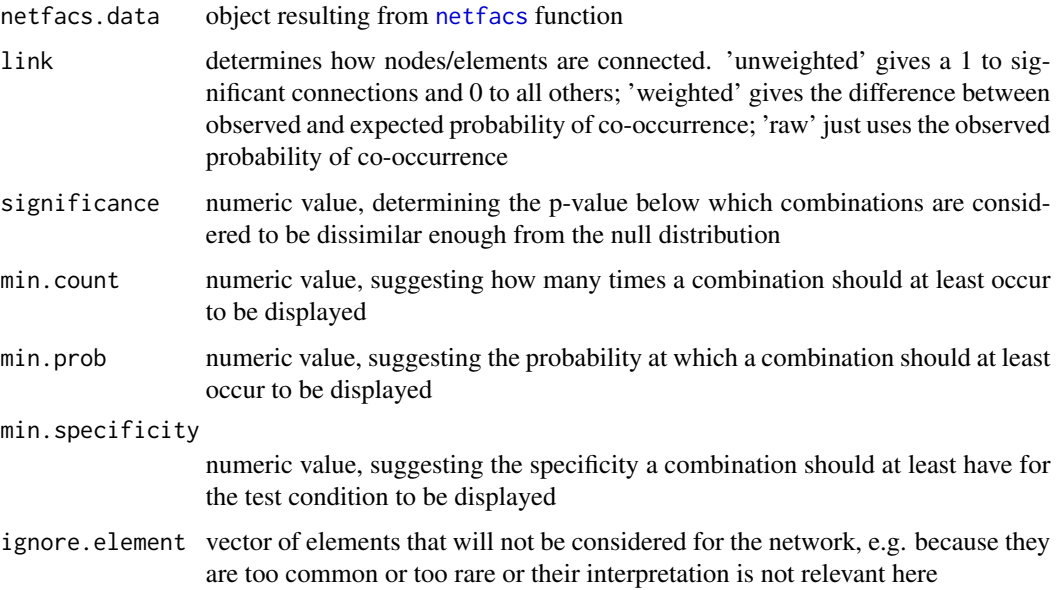

#### Value

Function returns a network object where the nodes are the elements, edges represent their cooccurrence, and the vertex and edge attributes contain all additional information from the netfacs object

#### Examples

```
data(emotions_set)
angry.face <- netfacs(
 data = emotions_set[[1]],
 condition = emotions_set[[2]]$emotion,
 test.condition = "anger",
 ran.trials = 100,
 combination.size = 2
)
anger.net <- netfacs.network(
 netfacs.data = angry.face,
 link = "unweighted",
 significance = 0.01,
 min.count = 1,
 min.prob = 0,min.specificity = 0,
 ignore.element = NULL
\mathcal{L}
```
netfacs.reciprocity *Calculate reciprocity of probabilities that two elements appear together*

## Description

For all dyadic combinations that ever appear, this function calculates how reciprocal the conditional probabilities (i.e. probability of A given B, and B given A) of the two elements are. Combinations that are highly reciprocal indicate that the two elements always occur together and might represent a fixed combination, while low reciprocity might indicate that one element is an extension of the other. Values approaching -1 indicate that one element is strongly dependent on the other, but this is not reciprocated; values around 0 indicate that neither is conditional on the other; and values approaching 1 indicate that both values are conditional on each other. If P[A|B] is the larger conditional probability, the reciprocity is calculated as reciprocity =  $((P[B|A]/P[A|B]) - (P[A|B])$  $P[B|A])$  \*  $P[A|B]$ .

## Usage

```
netfacs.reciprocity(netfacs.data)
```
## Arguments

netfacs.data object resulting from netfacs() function

<span id="page-19-0"></span>

<span id="page-20-0"></span>netfacs\_bootstrap 21

## Value

Function returns a data frame with each combination, the reciprocity of conditional occurrence from -1 (one element entirely depends on the other, but not vice versa) to 1 (both elements always occur together)

The directions and conditional probabilities of both elements are also returned

## Examples

```
### how do angry facial expressions differ from non-angry ones?
data(emotions_set)
angry.face <- netfacs(
 data = emotions_set[[1]],
 condition = emotions_set[[2]]$emotion,
 test.condition = "anger",
 ran.trials = 100,
 combination.size = 2
)
netfacs.reciprocity(angry.face)
```
netfacs\_bootstrap *Calculate expected probability from single bootstrap*

## Description

Calculate expected probability from single bootstrap

## Usage

```
netfacs_bootstrap(
  subject,
  subject.weight,
  null.subjects,
  null.elements,
  test.combinations,
  max.combination.size,
  max.event.size
)
```
#### Arguments

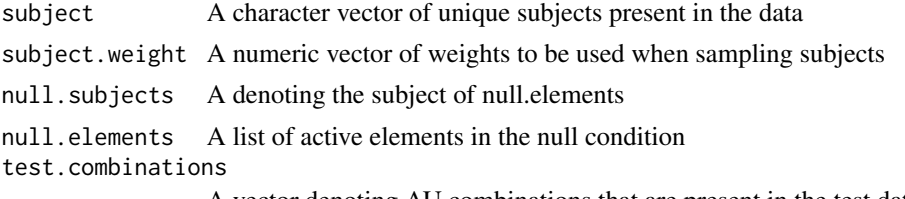

A vector denoting AU combinations that are present in the test data

<span id="page-21-0"></span>max.combination.size A positive integer indicating the maximum AU combination size considered in the bootstrap max.event.size A positive integer indicating the maximum event size to be considered

#### Value

A list of bootstrapped probabilities for combinations and event sizes

<span id="page-21-1"></span>netfacs\_extract *Extract results from a netfacs object*

## Description

Extract results from a [netfacs](#page-15-1) object.

## Usage

```
netfacs_extract(
 netfacs.data,
  combination.size = NULL,
  significance = 1,
 min.count = 0,min.prob = 0,min.specificity = \theta)
```
#### Arguments

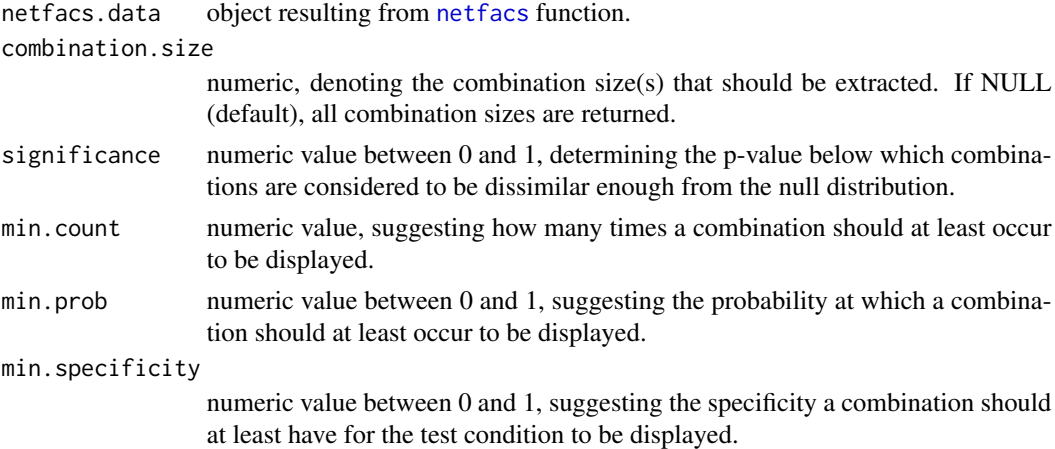

#### Value

Function returns a dataframe that contains the results of the [netfacs](#page-15-1) object. By default, returns all results for all observed combinations

## <span id="page-22-0"></span>netfacs\_multiple 23

#### Examples

```
### how do angry facial expressions differ from non-angry ones?
data(emotions_set)
angry.face <- netfacs(
 data = emotions_set[[1]],
 condition = emotions_set[[2]]$emotion,
 test.condition = "anger",
 ran.trials = 100,
 combination.size = 2
\mathcal{L}netfacs_extract(angry.face,
 combination.size = 2,
 significance = 0.01,
 min.count = 5,
 min.prob = 0.01,min.specificity = 0.5)
```
<span id="page-22-1"></span>netfacs\_multiple *Applies the* [netfacs](#page-15-1) *function across multiple levels of the condition and puts them in a list*

#### Description

Take dataset and report observed and expected likelihood that elements and combinations of elements occur in this dataset, and whether this differs from a null condition. Expected values are based on bootstraps of null distribution, so the values represent distribution of element co-occurrence under null condition. The resulting object is the basis for most other functions in this package.

#### Usage

```
netfacs_multiple(
  data,
  condition,
  duration = NULL,
  ran.trials = 1000,
  control = NULL,
  random.level = NULL,
  combination.size = 2,
  tail = "upper.tail",use_parallel = TRUE,
  n\_cores = 2)
```
## Arguments

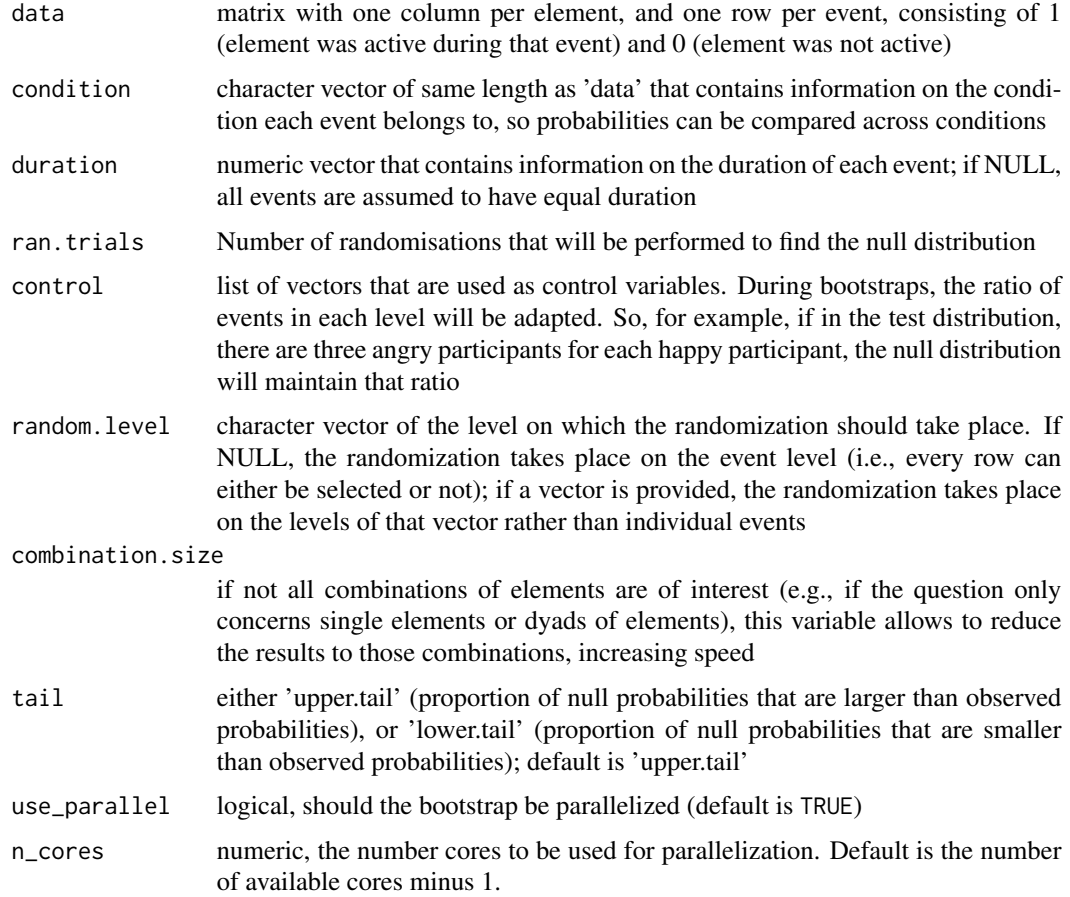

## Value

Function returns for each level of the condition a list equivalent to the results of the netfacs function; can be used to create multiple networks and graphs at the same time

## Examples

```
data(emotions_set)
emo.faces <- netfacs_multiple(
  data = emotions_set[[1]],
  condition = emotions_set[[2]]$emotion,
  ran.trials = 10, # only for example
  combination.size = 2
)
head(emo.faces$anger$result, 5)
head(emo.faces$happy$result, 5)
```
<span id="page-24-0"></span>netfacs\_randomize *Calculate probabilities from single randomization*

#### Description

Calculate probabilities from single randomization

## Usage

```
netfacs_randomize(m, test.combinations, max.combination.size, max.event.size)
```
#### Arguments

m A numeric matrix test.combinations A vector of AU combinations observed in test data max.combination.size A positive integer max.event.size A Positive integer

#### Value

A list of randomized probabilities for combinations and event sizes

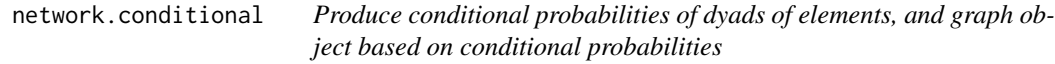

#### Description

For all dyadic combinations that appear in the test dataset, this function returns the probability of A occurring (P(A)), the probability of B occurring (P(B)), the probability of A and B occurring simultaneously  $(P(A+B))$ , and the probability of A occurring if B is given  $(P(A|B))$ . It also creates a graph object that can be plotted

#### Usage

```
network.conditional(
  netfacs.data,
 min.prob = 0,min.count = 0,
  ignore.element = NULL,
  plot.bubbles = FALSE
)
```
#### <span id="page-25-0"></span>Arguments

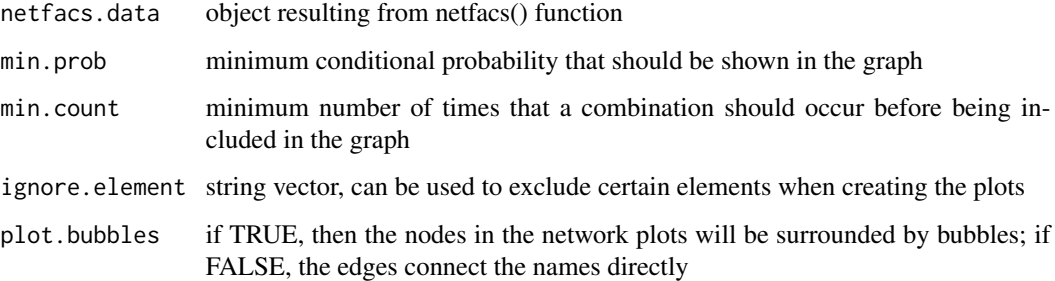

#### Value

Function returns a dataframe that includes all dyadic combinations and their observed and conditional probabilities

#### Examples

```
### how do angry facial expressions differ from non-angry ones?
data(emotions_set)
angry.face <- netfacs(
  data = emotions_set[[1]],
  condition = emotions_set[[2]]$emotion,
  test.condition = "anger",
  ran.trials = 100,
  combination.size = 2
)
conditional.net <- network.conditional(
  netfacs.data = angry.face,
 min.prob = 0.01,min.count = 3,ignore.element = "25",
  plot.bubbles = FALSE
\overline{\phantom{a}}conditional.net$conditional.probalities
```
network.plot *Plots a network object*

## Description

Plots the network created using the [netfacs.network](#page-18-1) function; for networks with clear clusterin of elements, clusters can get different colours

## <span id="page-26-0"></span>network.plot 27

## Usage

```
network.plot(
  netfacs.graph,
  title = "network",
  clusters = TRUE,
 plot.bubbles = FALSE,
 hide.unconnected = TRUE
)
```
## Arguments

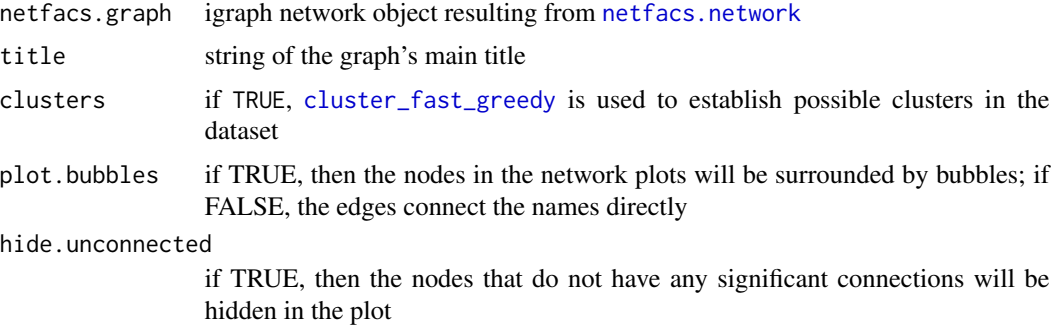

## Value

Function returns a [ggraph](#page-0-0) plot of the network, where the size of nodes indicates how often they occur on their own, and edges indicate significant co-occurrence between them

## Examples

```
data(emotions_set)
angry.face <- netfacs(
  data = emotions_set[[1]],
  condition = emotions_set[[2]]$emotion,
  test.condition = "anger",
  ran.trials = 100,
  combination.size = 2
)
anger.net <- netfacs.network(
 netfacs.data = angry.face,
  link = "unweighted",
  significance = 0.01,
  min.count = 1,min.prob = 0,min.specificity = 0,
  ignore.element = NULL
\mathcal{L}anger.plot <- network.plot(anger.net,
  title = "Angry Faces",
```

```
clusters = FALSE,
 plot.bubbles = TRUE
)
```
network.summary *Returns all kinds of network measures for the netfacs network*

## Description

Calculates node level centrality measures from the network object

#### Usage

network.summary(netfacs.graph)

## Arguments

netfacs.graph igraph network object resulting from netfacs.network() function

#### Value

Function returns a data frame with the element, its 'strength' (mean probability of co-occurrence), 'eigenvector' centrality (connection to other highly connected elements), 'betweenness' centrality (number of connections running through the element), and a number of other network measures

## Examples

```
data(emotions_set)
angry.face <- netfacs(
 data = emotions_set[[1]],
 condition = emotions_set[[2]]$emotion,
 test.condition = "anger",
 ran.trials = 100,
 combination.size = 2
\mathcal{L}anger.net <- netfacs.network(
 netfacs.data = angry.face,
 link = "unweighted",
 significance = 0.01,
 min.count = 1,
 min.prob = 0,min.specificity = 0,
 ignore.element = NULL
\mathcal{L}
```
<span id="page-27-0"></span>

<span id="page-28-0"></span>network.summary.graph *Returns all kinds of graph-level network measures for the netfacs network*

## Description

Calculates graph level summary measures from the network object

## Usage

network.summary.graph(netfacs.net)

#### Arguments

netfacs.net igraph network object resulting from netfacs.network() function

## Value

Function returns a dataframe with the number of elements in the graph, the number of connected edges, mean strength of connections, transitivity (mean number of closed triads), diameter (furthest path between two elements), degree centralization, and mean distance between elements

#### Examples

```
data(emotions_set)
angry.face <- netfacs(
 data = emotions_set[[1]],
 condition = emotions_set[[2]]$emotion,
 test.condition = "anger",
 ran.trials = 100,
 combination.size = 2
)
anger.net <- netfacs.network(
 netfacs.data = angry.face,
 link = "unweighted",
 significance = 0.01,
 min.count = 1,min.prob = 0,min.specificity = 0,
 ignore.element = NULL
)
```
network.summary.graph(anger.net)

<span id="page-29-0"></span>

#### Description

The function takes multiple netfacs objects and plots how different elements connect the conditions, based on the conditional probabilities that the element occurs in the condition and that the condition is seen when the element is present

#### Usage

```
overlap.network(
  netfacs.list,
  min.prob = 0,min.count = 5,
  significance = 0.01,
  specificity = 0.1,
  ignore.element = NULL,
  clusters = FALSE,
  plot.bubbles = FALSE
)
```
#### Arguments

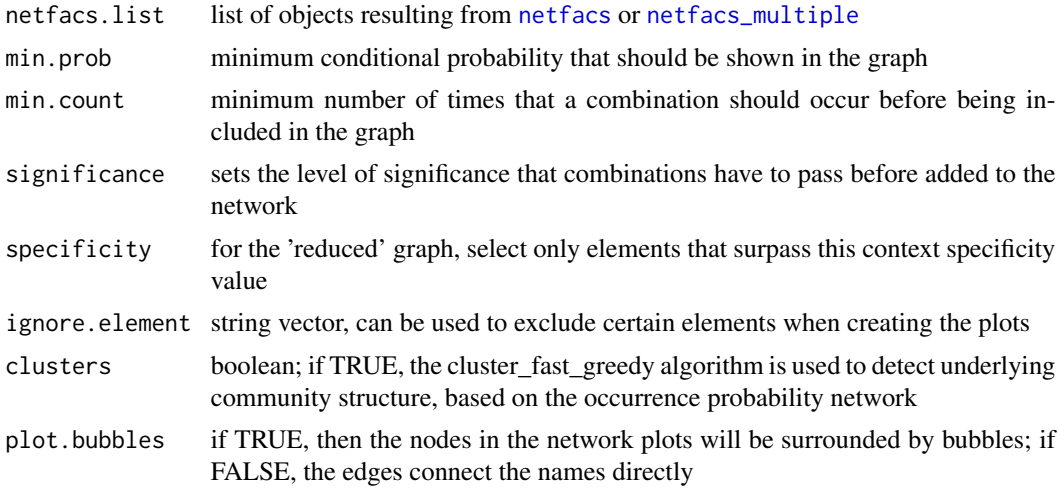

## Value

Function returns a [ggraph](#page-0-0) plot where each condition is connected to those elements that occur significantly in this condition, and each element is connected to each condition under which it occurs significantly more than expected. Creates four graphs: context specificity, occurrence in that context, a combined graph, and a 'reduced' graph where edges are only included if they pass the 'specificity' value set by the user

## <span id="page-30-0"></span>prepare.netfacs 31

#### Examples

```
data(emotions_set)
emo.faces <- netfacs_multiple(
 data = emotions_set[[1]],
 condition = emotions_set[[2]]$emotion,
 ran.trials = 10,
 combination.size = 2
)
overlap <- overlap.network(emo.faces,
 min.prob = 0.01,
 min.count = 3,
 significance = 0.01,
 specificity = 0.5,
 ignore.element = "25",
 clusters = TRUE,
 plot.bubbles = TRUE
)
```
prepare.netfacs *Take data that are not currently in format and turn them into the correct format for netfacs function*

#### Description

The [netfacs](#page-15-1) function requires data to be entered with the element data as a matrix of each element by each event, with occurrence marked as 1 and non-occurrence marked as 0.

This is often not the case, so this function transforms data in other routine formats to have the right look.

Specifically, users can define whether they want to enter 'photos', which indicates that all elements in an event are simply strung together in a vector; or they define 'video', in which case it is assumed that each element has a start and an end point in a specified video

## Usage

```
prepare.netfacs(
  elements,
  type = c("video", "photo"),
  video.id = NULL,start.time = NULL,
  duration = NULL,
  separator = ",",frame.duration = NULL
)
```
## Arguments

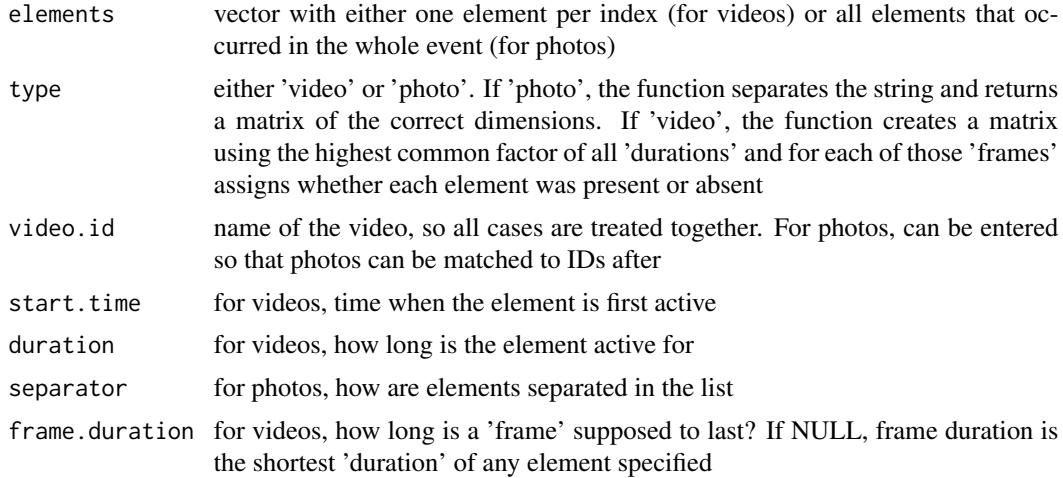

## Details

The assumption for this function is that for photos, elements are stored like this: 'AU1/AU2/AU3/AU4' 'AU1/AU3/AU4' 'AU1/AU2'

For videos, the assumption is that they are stored in a data frame like this:  $element = AU1$ , video.id = 1, start.time = 0.5, duration = 2sec

## Value

Function returns a list with element.matrix (the matrix of elements and when they occurred) and video.info (the supporting information, e.g. video names, durations, frames etc)

## Examples

```
# for a photo
au.photos <- c(
  "AU1/AU5/AU9",
  "AU1/AU2",
  "AU1/AU2/AU10",
  "AU1/AU2",
  "AU5/AU17/AU18",
  "AU6/AU12"
\mathcal{L}au.names <- c("photo1", "photo2", "photo3", "photo4", "photo5", "photo6")
au.prepared <- prepare.netfacs(
  elements = au.photos,
  type = "photo",
  video.id = au.names,
  separator = "/"
)
```
## <span id="page-32-0"></span>print.netfacs 33

```
au.prepared$element.matrix
au.prepared$video.info
# for a video
aus \leftarrow c(
  "AU1", "AU5", "AU9",
  "AU1", "AU2",
  "AU1", "AU2", "AU10",
  "AU1", "AU2",
  "AU5", "AU17", "AU18",
  "AU6", "AU12"
\mathcal{L}video.names <- c(
  rep("video1", 3),
  rep("video2", 2),
  rep("video3", 3),
  rep("video4", 2),
  rep("video5", 3),
  rep("video6", 2)
)
start.times <- c(
  0.1, 0.2, 0.3,
  0.1, 0.3,
  0.1, 0.4, 0.4,
  0.1, 0.2,
  0.1, 0.5, 0.6,
  0.1, 0.2
)
durations <- rep(0.3, times = length(start.times))
frame.dur <- 0.05
au.prepared <- prepare.netfacs(
 elements = aus,
  type = "video",
  video.id = video.names,
  start.time = start.times,
  duration = durations,
  frame.duration = frame.dur
\mathcal{L}head(au.prepared$element.matrix)
head(au.prepared$video.info)
```
print.netfacs *Print method for objects of class* netfacs

## Description

Print method for objects of class netfacs

#### Usage

```
## S3 method for class 'netfacs'
print(x, \ldots)
```
## Arguments

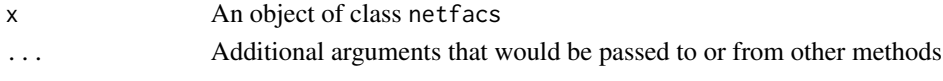

print.netfacs\_multiple

*Print method for objects of class* netfacs\_multiple

## Description

Print method for objects of class netfacs\_multiple

## Usage

## S3 method for class 'netfacs\_multiple'  $print(x, \ldots)$ 

#### Arguments

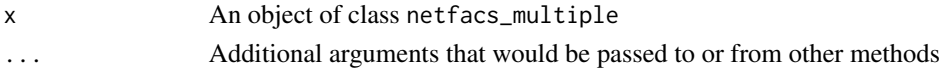

<span id="page-33-1"></span>probability\_of\_combination

*Calculate probabilities of single elements and combinations occurring*

## Description

Calculate probabilities of single elements and combinations occurring

## Usage

```
probability_of_combination(elements, maxlen)
```
## Arguments

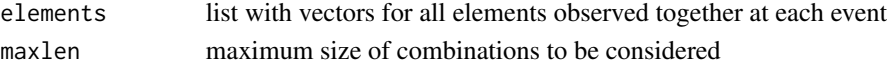

## Value

Function returns a dataframe with observed probabilities for each combination in the dataset

<span id="page-33-0"></span>

<span id="page-34-0"></span>probability\_of\_event\_size

*Count number of event sizes*

## Description

Count number of event sizes

## Usage

probability\_of\_event\_size(elements, max.event.size)

## Arguments

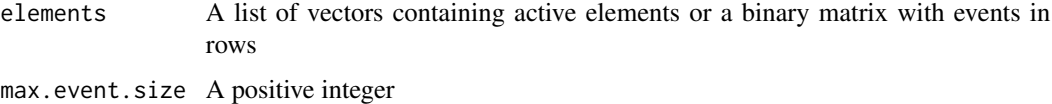

## Value

A named vector, including probabilities for event sizes that were not observed in the data

sample\_contexts *Sample observations of simulated FACS data*

## Description

Sample observations of simulated FACS data

## Usage

```
sample_contexts(m, n_obs = 10, jp = NULL)
```
## Arguments

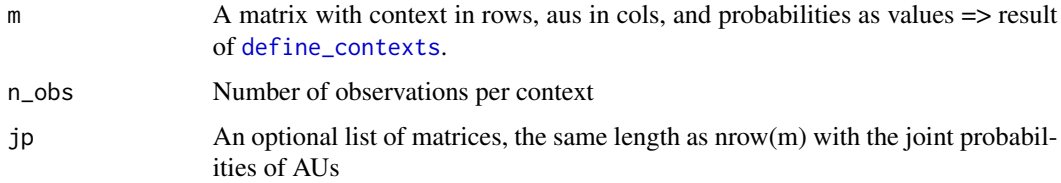

<span id="page-35-0"></span>summarise\_combination *Summarise combination results from bootstrap*

## Description

Summarise combination results from bootstrap

## Usage

```
summarise_combination(
 combination,
  combination.size,
 observed.prob,
 boot.prob,
  tail,
  test.count,
  null.count = NULL
)
```
## Arguments

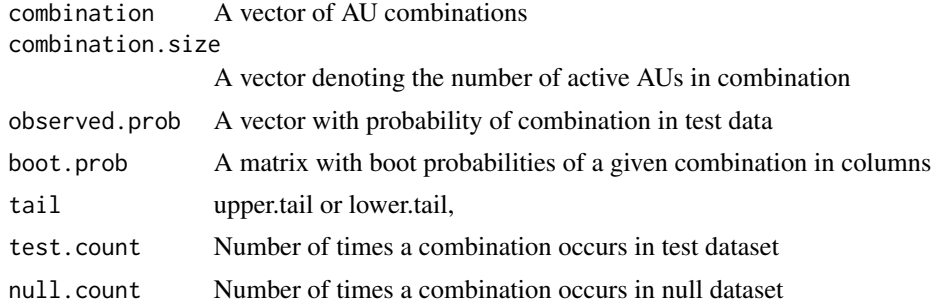

## Value

A dataframe

summarise\_event\_size *Summarise event size probabilities*

## Description

Summarise event size probabilities

## Usage

summarise\_event\_size(observed.prob, boot.prob)

## Arguments

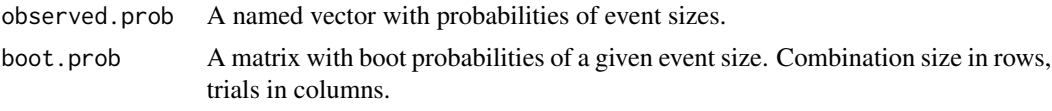

## Value

A dataframe

# <span id="page-37-0"></span>Index

∗ datasets emotions\_set, [7](#page-6-0) letternet, [10](#page-9-0) add\_inactive\_single\_units, [3](#page-2-0) calculate\_combination\_size, [3](#page-2-0) cluster\_fast\_greedy, *[27](#page-26-0)* define\_contexts, [4,](#page-3-0) *[35](#page-34-0)* define\_joint\_prob, [4](#page-3-0) distribution.plot, [5](#page-4-0) element.plot, [5](#page-4-0) element.specificity, [6](#page-5-0) emotions\_set, [7](#page-6-0) entropy.overall, [8](#page-7-0) equal\_observations, [8](#page-7-0) event.size.plot, [9](#page-8-0) get\_active\_elements, [10](#page-9-0) ggraph, *[13](#page-12-0)*, *[27](#page-26-0)*, *[30](#page-29-0)* igraph, *[12](#page-11-0)* letternet, [10](#page-9-0) multiple.netfacs, [11](#page-10-0) multiple.netfacs.network, [12,](#page-11-0) *[13](#page-12-0)* multiple.network.plot, [13](#page-12-0) mutual.information, [14](#page-13-0) mutual.information.condition, [15](#page-14-0) netfacs, *[11,](#page-10-0) [12](#page-11-0)*, *[16](#page-15-0)*, [16,](#page-15-0) *[18,](#page-17-0) [19](#page-18-0)*, *[22,](#page-21-0) [23](#page-22-0)*, *[30,](#page-29-0) [31](#page-30-0)* netfacs.extract, [18](#page-17-0) netfacs.network, [19,](#page-18-0) *[26,](#page-25-0) [27](#page-26-0)* netfacs.reciprocity, [20](#page-19-0) netfacs\_bootstrap, [21](#page-20-0) netfacs\_extract, *[18](#page-17-0)*, [22](#page-21-0) netfacs\_multiple, *[11–](#page-10-0)[13](#page-12-0)*, [23,](#page-22-0) *[30](#page-29-0)* netfacs\_randomize, [25](#page-24-0)

network.conditional, [25](#page-24-0) network.plot, [26](#page-25-0) network.summary, [28](#page-27-0) network.summary.graph, [29](#page-28-0)

overlap.network, [30](#page-29-0)

prepare.netfacs, [31](#page-30-0) print.netfacs, [33](#page-32-0) print.netfacs\_multiple, [34](#page-33-0) probability\_of\_combination, *[3](#page-2-0)*, [34](#page-33-0) probability\_of\_event\_size, [35](#page-34-0)

sample\_contexts, [35](#page-34-0) summarise\_combination, [36](#page-35-0) summarise\_event\_size, [36](#page-35-0)

tbl\_graph, *[12](#page-11-0)*